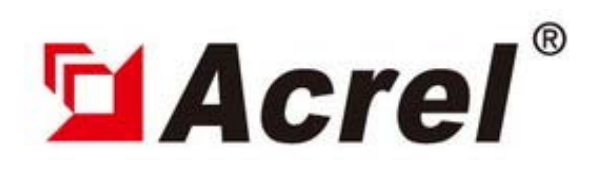

# Remote Terminal Unit

## **PZ-P32**  (32 Pulse inputs)

Version: 20090318

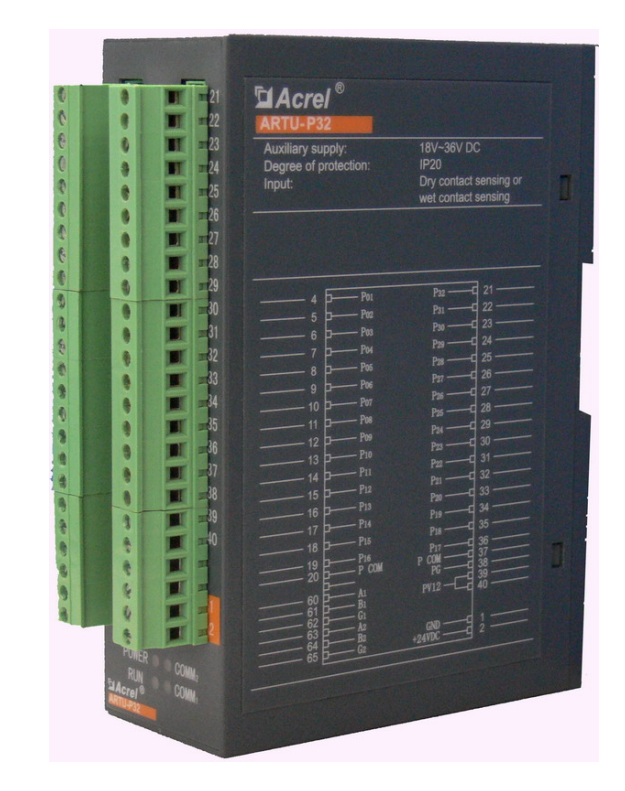

#### 1. General

PZ-P32 can accept the 32 pulse signals and then transmit the measured data to PC by RS485 port. It can be used to count pulse of kWh, kVarh or other pulse signals. And it has the data storage when power off.

#### 2. Norms

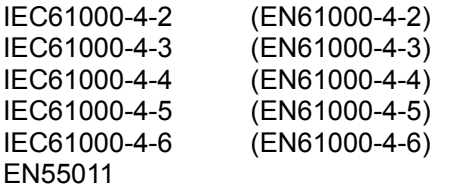

Personnel Electrostatic Discharge Immunity Testing and measurement techniques - Radiated Electrical fast transient burst immunity test Combination wave and surge impulse test Measurement Uncertainty In Immunity Test Measuring radiated emissions

3. Technical Feature

- 1) Power supply: 24VDC (18~36VDC); 220VAC (80~270VAC)
- 2) Consumption: ≤5W
- 3) Working Temperature: -5~55C
- 4) Relative Humidity: 5~95%
- 5) Storage Temperature: -25~70C
- 6) Altitude: ≤2500m
- 7) Protection: IP20
- 8) Isolation: 2kV/1min, 50Hz 9) Installation: 35mm DIN rail

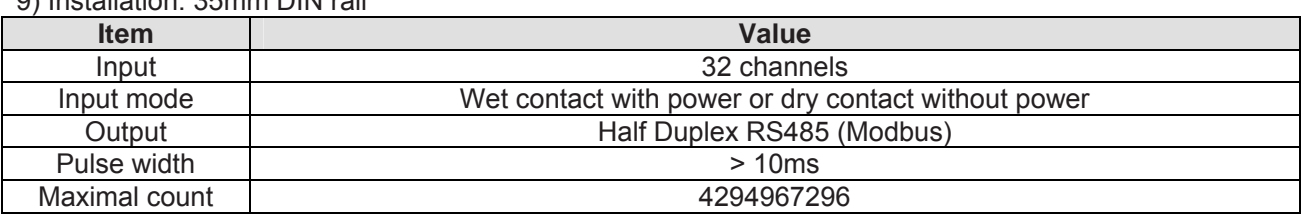

#### 4. Fix and wire

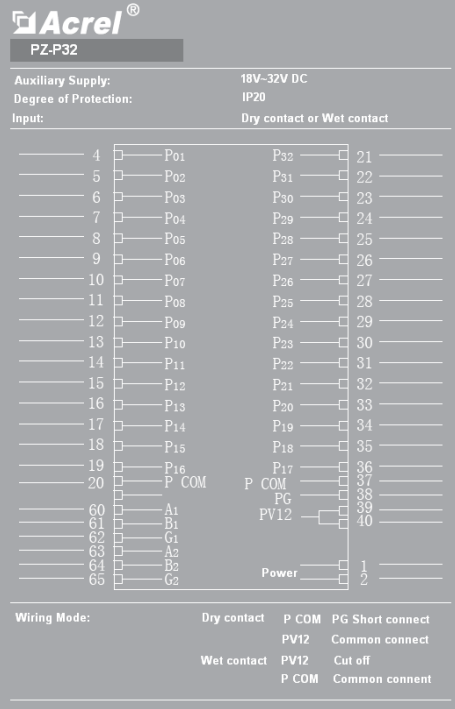

#### 4.1 Size: 160 × 50 ×110mm (L\*W\*H)

4.2 Fixing: standard DIN TS35

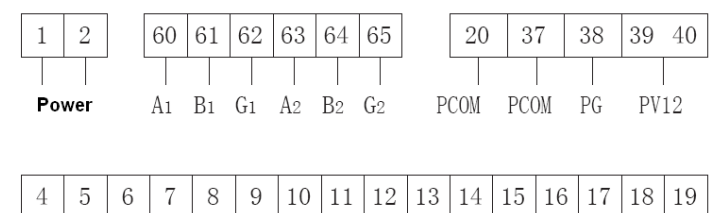

Poi Poz Pos Po4 Po5 Po6 Po7 Pos Po9 Pio Pii Piz Pis Pi4 Pi5 Pi6

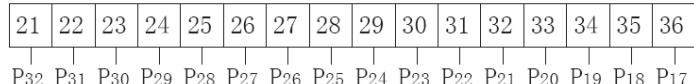

Note:

Wet contact with power, every Pi $(i=1~32)$  connect with common port PCOM, at the same time PV12 and PG port GND

Dry contact without power: every Pi ( $i=1~32$ ) connect with Pi common port ( $i=1~32$ ), at the same time PCOM and PG short.

### 4.3 The application example:<br>Wet contact with power

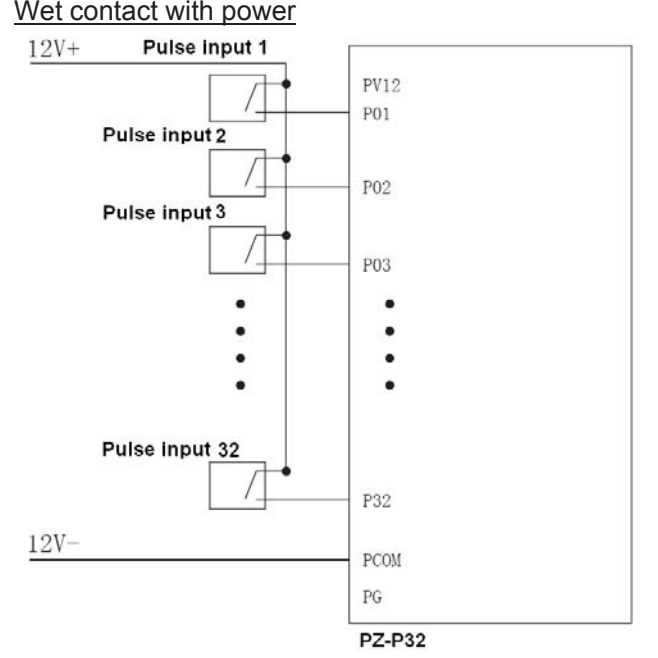

Dry contact without power`<br>Watthour Meter Contact 1

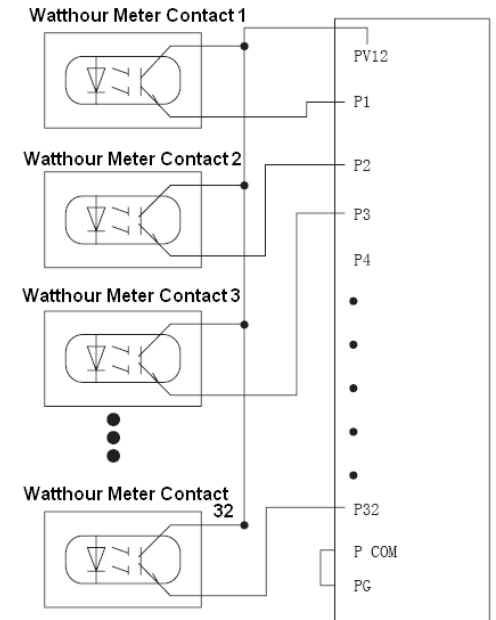

#### 5. Communication

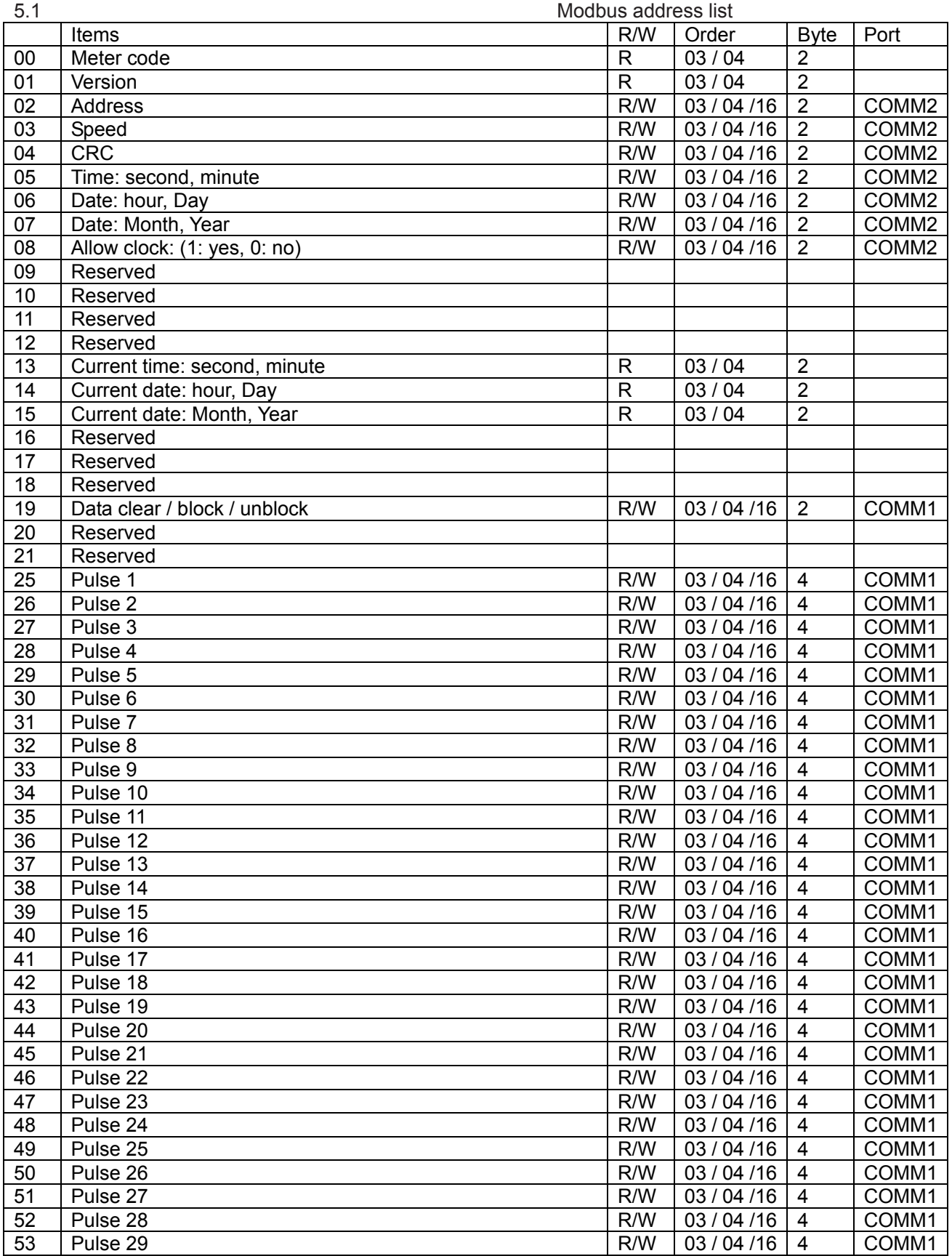

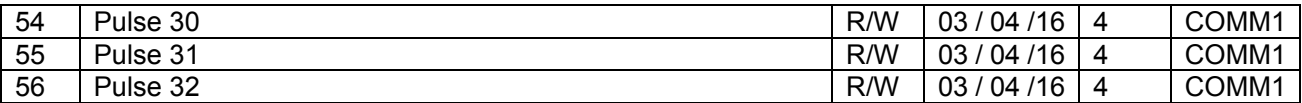

5.2 Explanation:

1. The default address 202

2. Address 04:

0100: 1 bit start, 8 bits data, 1 bit stop

01: reserved

0121: 1 bit start, 8 bits data, 1 bit stop

0131: 1 bit start, 8 bits data, 1 bit stop

- 3: pulse code19 (0x13): High byte 0x81H/0x82H/0x83H: clear / block / unblock; low byte is the pulse channel. 0x81FF is clear all channels; 0x8203 is blocking the 3rd channel.
- 4. GPS adjusting

With NMEA protocol communication COMM2. This unit can be adjusted to the date and the time, with \$GPZDA format.

Date and time

Normal time format: day, month, year, local time;

\$--ZDA, hhmmss. sss, xx, xx, xxxx, xx, xx

hhmmss. sss = UTC (Normal time)

 $xx = day$ , 1 to 31

 $xx =$  month, 00112

 $xxxx = year$ 

 $xx =$  local hour difference 00 to  $+/$ - 13 hours

xx = local minute difference

Example:

GPS sends: \$GPZDA,020102.012,05,11,2007,

Change to ASCⅡ: 24 47 50 5A 44 41 2C 30 32 30 31 30 32 2E 30 31 32 2C 30 35 2C 31 31 2C 32 30 30 37 2C

The time of unit is set to 10h01m02s, November 22nd, 2007

#### 5.3 Examples

Example1: clear zero of all pulse input of PZ-P32 address 0001. Sent: 0x01,0x10,0x00,0x13,0x00,0x01,0x02,0x81,0Xff,0x84,0xE3 Return: 0x01,0x10,0x00,0x13,0x00,0x01,0xF0,0xC Example2: clear zero of 4<sup>th</sup> pulse input of PZ-P32 address 0001. Sent: 0x01,0x10,0x00,0x13,0x00,0x01,0x02,0x81,0x04,0xC5,0x60 Return: 0x01,0x10,0x00,0x13,0x00,0x01,0xF0,0x0C Example3: block the value of  $4<sup>th</sup>$  pulse input of PZ-P32 address 0001. Sent: 0x01,0x10,0x00,0x13,0x00,0x01,0x02,0x82,0x04,0xC5,0x90 Return: 0x01,0x10,0x00,0x13,0x00,0x01,0xF0,0x0C Example4: unblock the value of  $4<sup>th</sup>$  pulse input of PZ-P32 address 0001. Sent: 0x01,0x10,0x00,0x13,0x00,0x01,0x02,0x83,0x04,0xC4,0x00 Return: 0x01,0x10,0x00,0x13,0x00,0x01,0xF0,0x0C Example5: set the value of  $4<sup>th</sup>$  pulse input of PZ-P32 address 0001 as 256. Sent: 0x01,0x10,0x00,0x1F,0x00,0x02,0x04,0x00,0x00,0x01,0x00,0xB3,0x73 Return: 0x01,0x10,0x00,0x1F,0x00,0x02,0x70,0x0E Example6: set the clock of PZ-P32 address 0001 Sent: 0x01,0x10,0x00,0x05,0x00,0x04,0x08,0x12,0x14,0x10,0x21,0x09,0x07,0x00,0x01,0xA3,0xA8 Return: 0x01,0x10,x00,0x05,0x00,0x04,0xD1,0xCB Note: the set time as 10h14m12s, September 21st, 2007. Example7: current time Sent: 0x01,0x03,0x00,0x0D,0x00,0x03,0x94,0x08 Return: 0x01,0x03,0x06,0x56,0x17,0x10,0x01,0x11,0x07,0x41,0xd2 Note: the current time is 10h17m56s, November 1<sup>st</sup>, 2007.

#### 6. Others

#### 6.1 DIP Switch setting

6.1.1 DIP definition

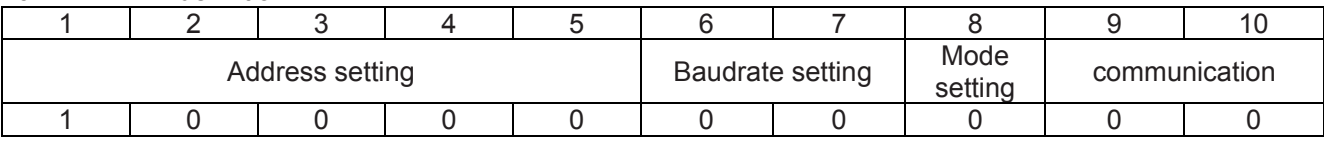

#### 6.2.1 Address setting

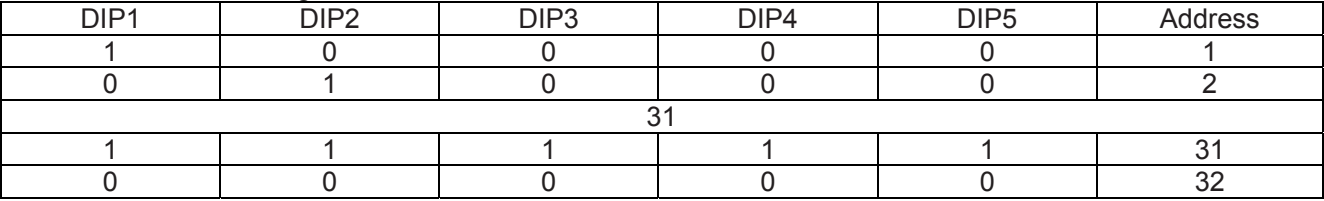

#### 6.1.3 Baudrate setting

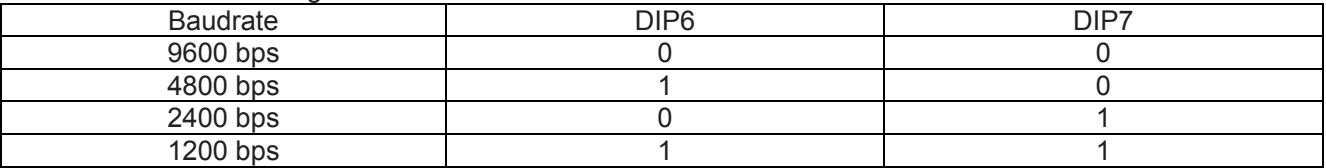

#### 6.1.4 Mode setting

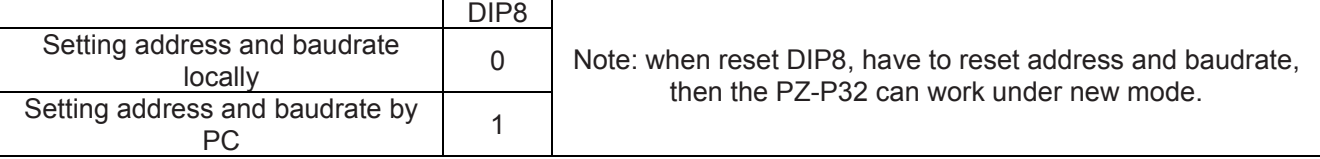

#### 6.1.5 Data format setting

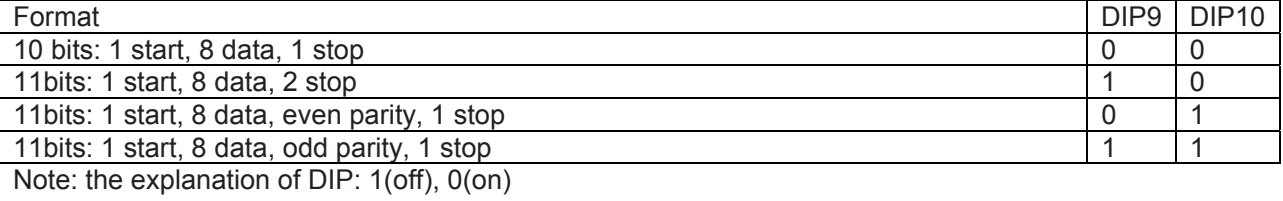

## 6.2 Function data<br>6.2.1 The r

The return format when receiving error order

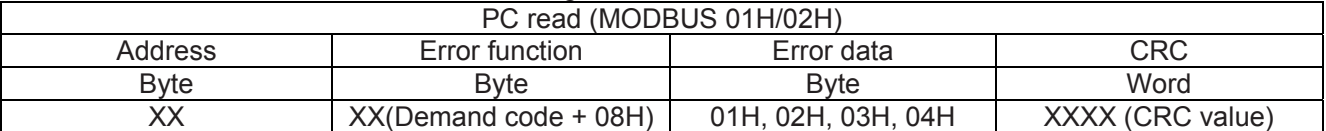

Definition of error code 01 error function code 02 error position of data 03 error value

04 the rupture of slave

#### 6.2.2 The 01H/02H function code

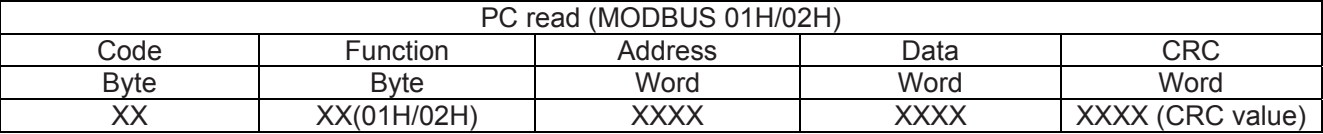

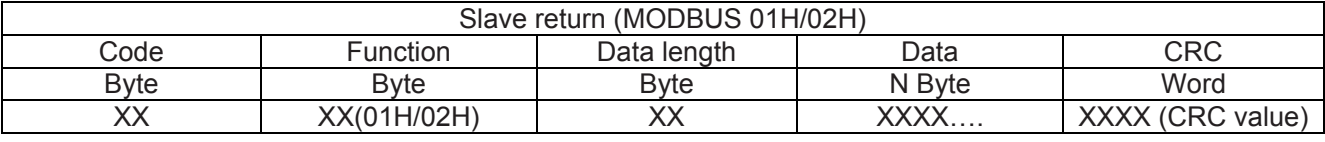

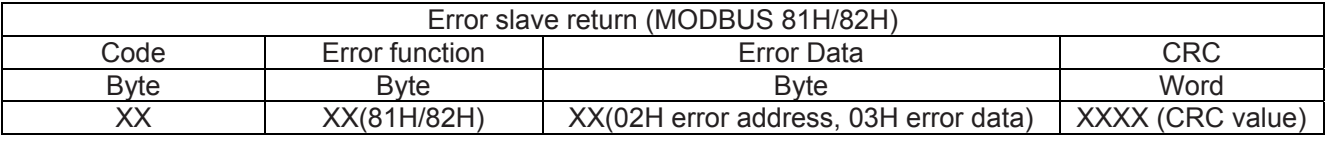

#### 6.2.3 The 03H/04H function code

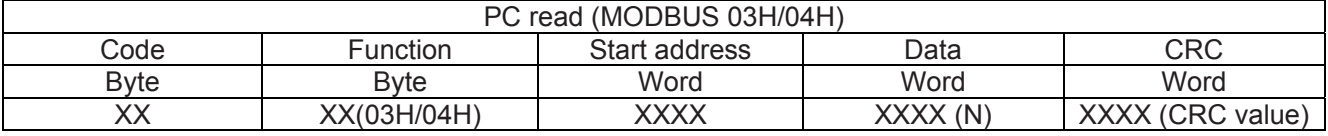

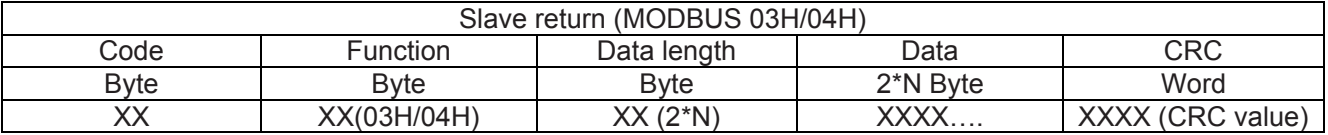

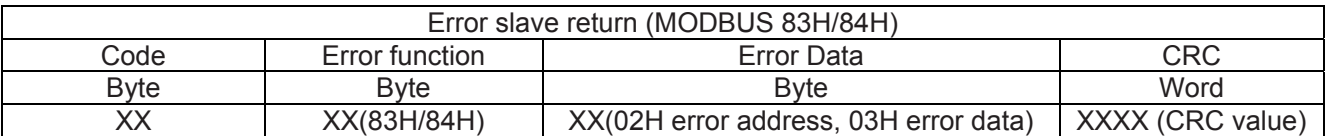

#### 6.2.4 The 05H function code

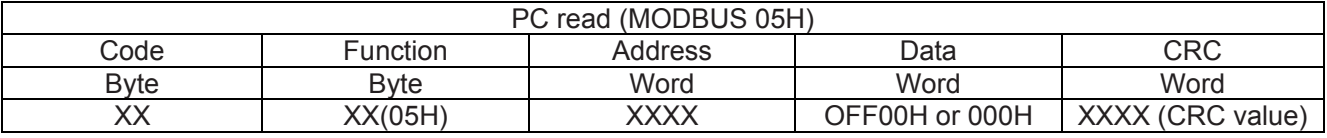

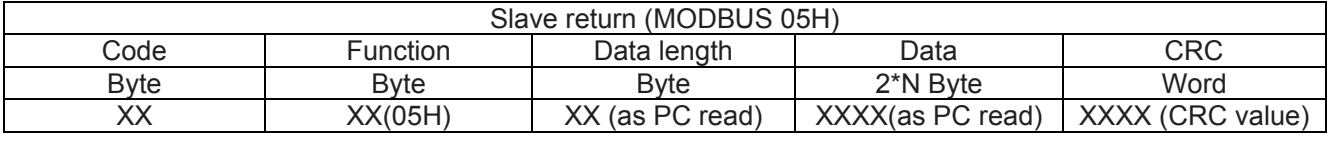

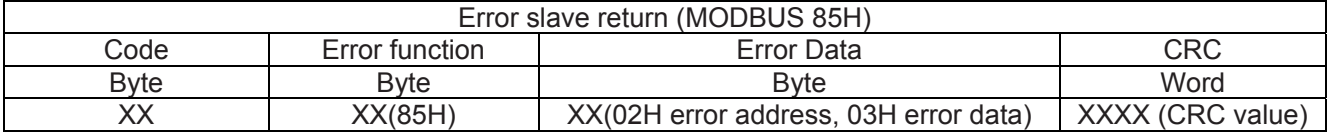

#### 6.2.5 The 06H function code

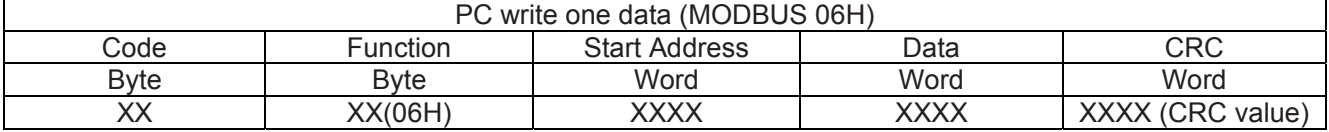

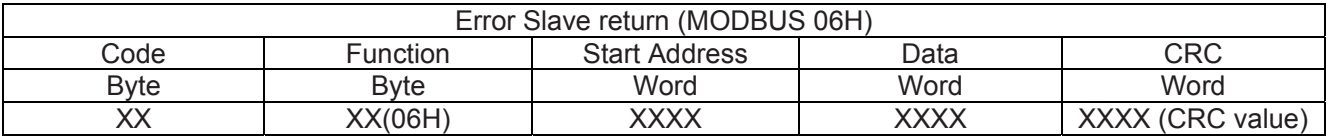

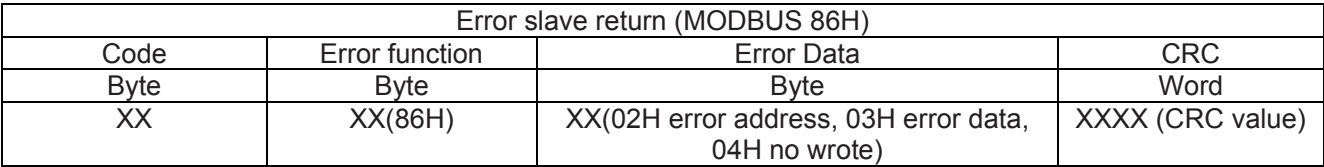

6.2.6 The 10H function code

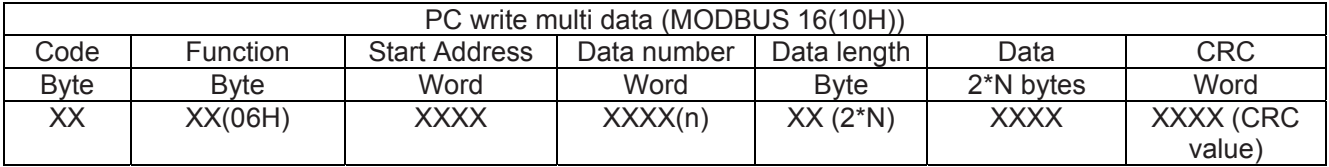

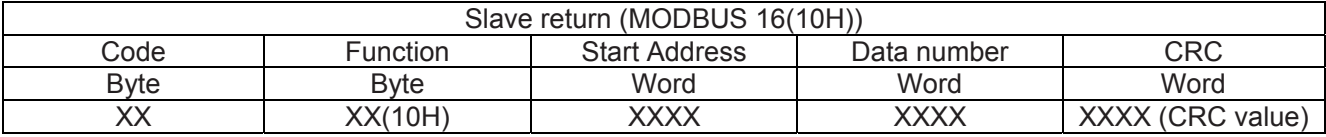

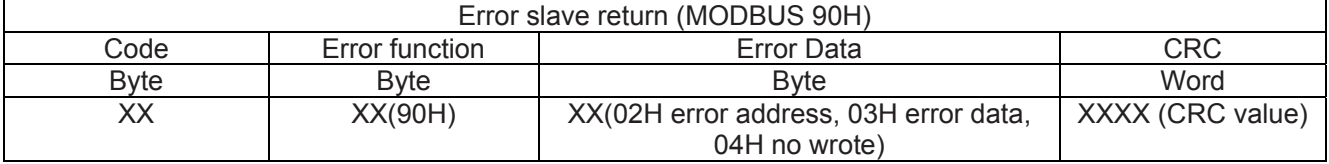

#### 6.3 Connection mode:

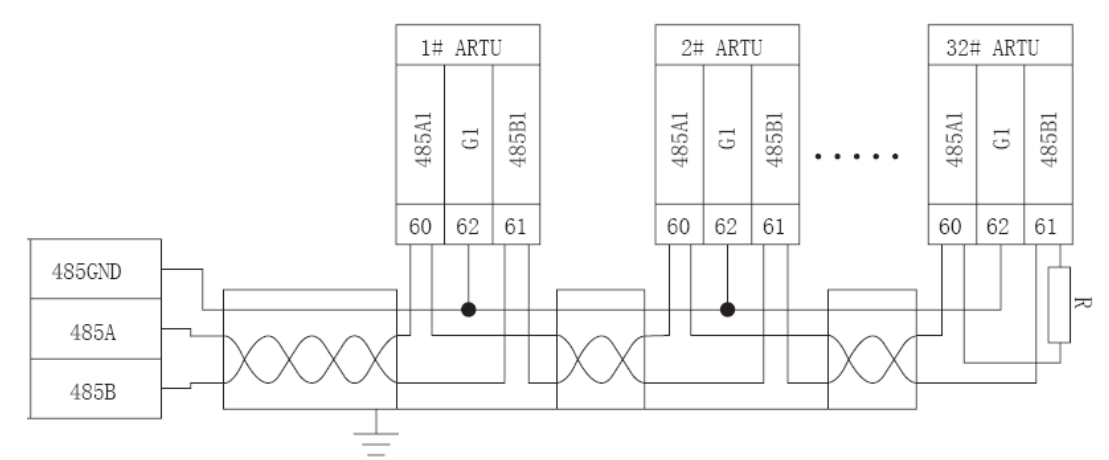

Note: When in a network, there are several PZ-P32, the connectors A and B of last PZ-P32 have to parallel one terminal R (120ohm~10kohm) to assure suitable communication resistance. According to the wiring, the terminal R is different.

In the schema above, use 3 cores cable, Shield connects GND; the connect G1 of each equipment parallel.

6.4 Adjustment and maintenance<br>6.4.1 Adiustment **Adjustment** Check whether the wiring is OK; After powered, the power LED is ON, the running LED is glittering, and the interval is 1s. Setting communication Wire RS485 cable and to PC After PC read the slave according to its address and baudrate, the communication LED glitters. The communication has realized.

6.4.1 Maintenance

Check power cable

Check the power LED on Check the running LED on. If off, the unit doesn't work

Check the communication LED on.

Set the PC read interval. Because the bus is half-duplex, the PC should be set the suitable read interval, which is defined by the length of demand / answer order and baudrate. If the interval is not good, the communication maybe is not realized.

#### 6.5 Diagram of Unit

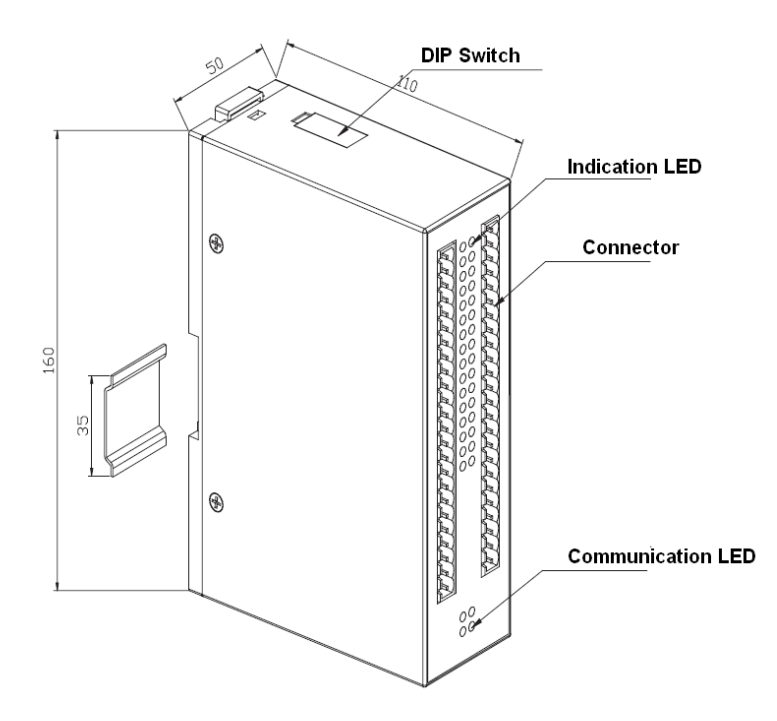